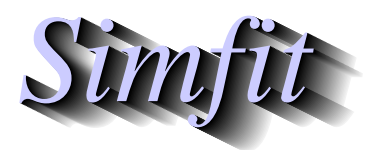

*Simples for simulation,*<br>*Simples for simulation,*<br>*http://www.simfit.org.uk*<br>*http://www.simfit.org.uk curve fitting, statistical analysis, and plotting. http://www.simfit.org.uk*

The Cholesky factorization of a positive definite matrix is widely used in data analysis for evaluation of quadratic forms and other calculations involving covariance matrices.

From the main SIMF<sub>I</sub>T menu choose [Statistics] followed by [Numerical analysis], and then open the Cholesky factorization procedure. The default test file is matrix.tf3 and analysis yields the following results.

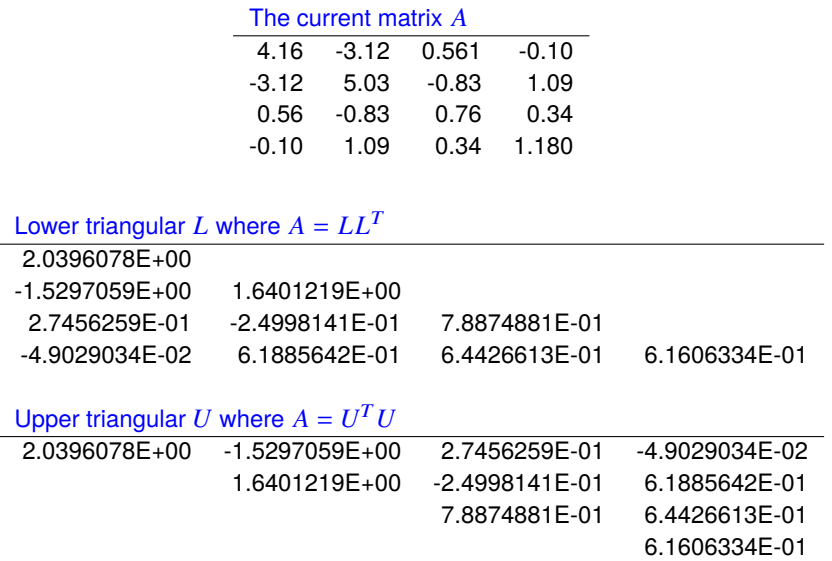

Note that an error message will be issued if the matrix supplied is not square, or positive definite to within a tolerance factor.

Also note that there are two conventions used to define the Cholesky factors for a matrix *A*, i.e.

$$
A = LL^T
$$

$$
= U^T U.
$$

You can display or write to file the matrices *A*, *L*, or *U*.